## RSPS 2013

## **Abstract Submission Form**

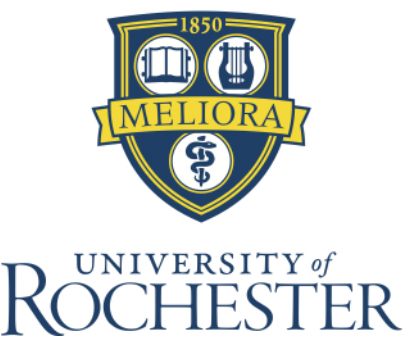

## **To submit your abstract, you will need to use Adobe Acrobat Reader 9.**  After providing the requested information, click on the submit button on the top-right corner top of your form to submit your abstract. After you are being told that the information has been send to Adobe, you can close this form. First Name: Last Name: Email: Type of Abstract:  $\overline{\phantom{a}}$ Title: Authors: Affiliation(s): Abstract: